*XIX Seminarium ZASTOSOWANIE KOMPUTERÓW W NAUCE I TECHNICE' 2009*  Oddział Gdański PTETiS *Referat nr 4*

# **PROJEKT ILUMINACJI GMACHU WYDZIAŁU ELEKTROTECHNIKI I AUTOMATYKI POLITECHNIKI GDAŃSKIEJ**

## **Stanisław CZAPP<sup>1</sup> , Jarosław LAWRENC<sup>1</sup>**

1. Politechnika Gdańska, ul. G. Narutowicza 11/12, 80-233 Gdańsk tel.: (58) 347 13 98 fax: (58) 347 18 98 e-mail: s.czapp@ely.pg.gda.pl

**Streszczenie:** W pracy przedstawiono wybrane komputerowe wizualizacje iluminacji elewacji północno-wschodniej Gmachu Wydziału Elektrotechniki i Automatyki Politechniki Gdańskiej. Opisano problemy projektowania komputerowego i wizualizacji iluminacji obiektów oraz zaprezentowano weryfikację eksperymentalną jednego z wariantów komputerowej iluminacji Gmachu.

**Słowa kluczowe:** oświetlenie elektryczne, iluminacja obiektów

## **1. OPIS ILUMINOWANEGO OBIEKTU**

Historia Gmachu Wydziału Elektrotechniki i Automatyki sięga początku dwudziestego wieku [1]. Gmach ten wraz innymi obiektami tworzył pierwszy zespół obiektów Politechniki Gdańskiej (rys. 1). Ściany zewnętrzne są wykonane z cegły rozdzielonej pasami z szarego piaskowca. Elewacje zawierają szereg ozdobnych detali architektonicznych. Projekt iluminacji dotyczy elewacji północno-wschodniej (rys. 1 i 2a) znajdującej się przy drodze dojazdowej i parkingu. W czasie trwania roku akademickiego zauważa się tu duże natężeniu ruchu pieszych. Elewacja północno-wschodnia zawiera m.in. tarcze ze znakiem plus i minus  $($ "+" i "-" $)$  – symbole elektryczności (rys. 2), dekoracje narożne (rys. 2c), kartusz z napisem "Wydział Elektryczny" (rys. 2d).

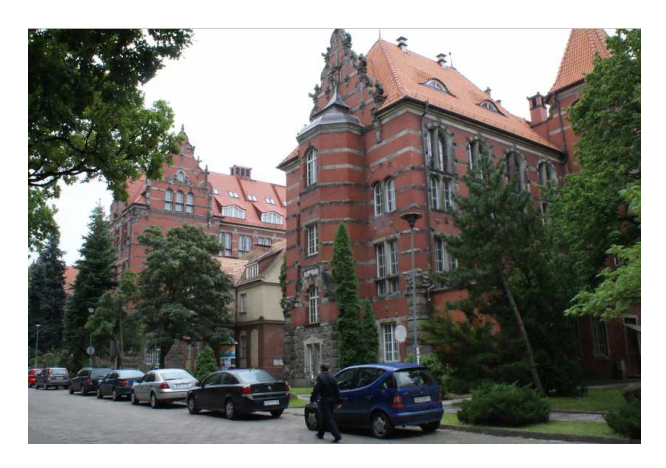

Rys. 1. Widok obiektów Politechniki Gdańskiej. Na pierwszym planie Gmach Wydziału Elektrotechniki i Automatyki

a)

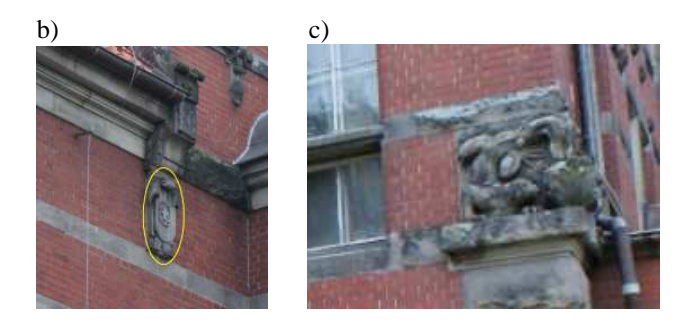

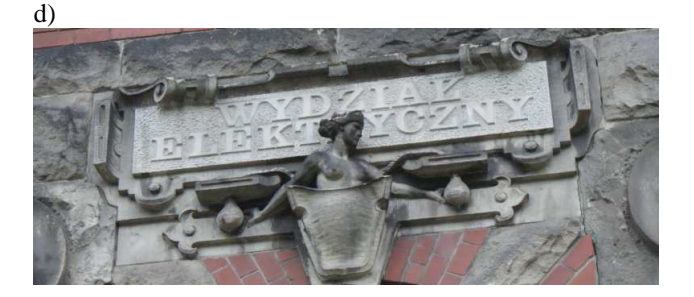

Rys. 2. Widok dzienny iluminowanej elewacji i wyróżnienie charakterystycznych jej elementów: a) widok ogólny, b) tarcza ze znakiem "+", c) dekoracja narożna – salamandry, d) kartusz z napisem "Wydział Elektryczny"

Interesująca architektura budynku skłania do jej wyeksponowania również po zmierzchu. Aby wyeliminować próby terenowe iluminacji, można

\_\_\_\_\_\_\_\_\_\_\_\_\_\_\_\_\_\_\_\_\_\_\_\_\_\_\_\_\_\_\_\_\_\_\_\_\_\_\_\_\_\_\_\_\_\_\_\_\_\_\_\_\_\_\_\_\_\_\_\_\_\_\_\_\_\_\_\_\_\_\_\_\_\_\_\_\_\_\_\_\_\_\_\_\_\_\_\_\_\_\_\_\_\_\_\_\_\_\_\_\_\_\_\_\_\_\_\_\_\_\_\_\_\_\_\_\_\_\_\_\_\_\_\_\_\_

wykorzystać narzędzia komputerowe. Po odwzorowaniu obiektu w programie komputerowym DIALux można analizować niemal dowolne warianty iluminacji. W dalszej części pracy przedstawiono wybrane warianty iluminacji Gmachu Wydziału Elektrotechniki Automatyki z wykorzystaniem wizualizacji komputerowej.

## **2. PROJEKTOWANIE I WIZUALIZACJA KOMPUTEROWA**

Do odwzorowania obiektu na potrzeby komputerowej iluminacji są przydatne plany budynku w formacie 3D. Taka dokumentacja jest jednak dostępna raczej dla budynków zbudowanych stosunkowo niedawno. W przypadku Gmachu Wydziału Elektrotechniki i Automatyki brak jest materiałów źródłowych. Stworzono więc własną dokumentację poprzez wykonanie serii zdjęć i pomiarów. Znając wymiary charakterystycznych, łatwo dostępnych elementów (np. okna, cegły) przeskalowano pozostałe i otrzymano kształt oraz wymiary całej elewacji.

a)

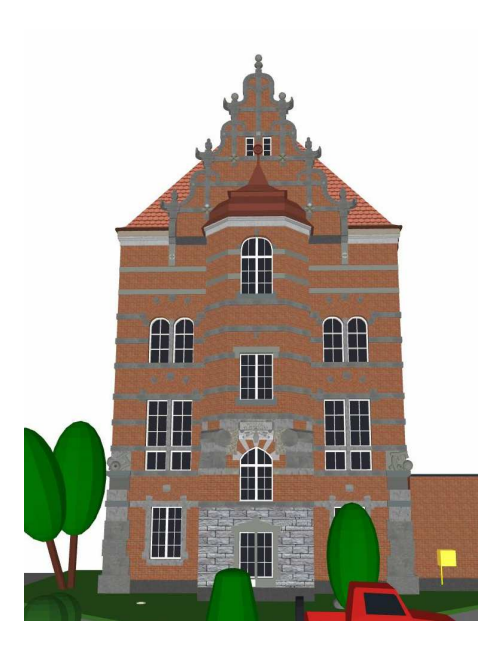

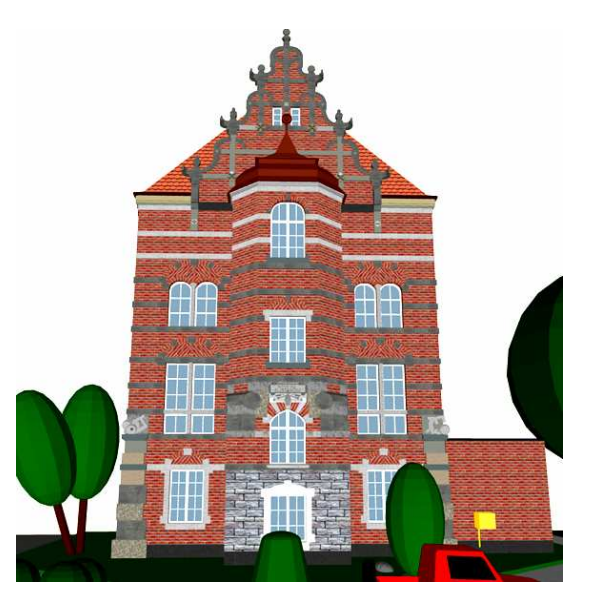

Rys. 3. Dwa odwzorowania (a) i (b) widoku dziennego elewacji różniące się teksturą materiałów

Na rysunku 3 przedstawiono dwa różne odwzorowania widoku dziennego elewacji. Rozwiązania te różnią się przyjętą teksturą elementów elewacji, a w szczególności parametrami cegły. W koncepcji z rysunku 3a zastosowano cegłę czerwoną o numerze 4, natomiast w przypadku rysunku 3b jest to cegła czerwona o numerze 2.

Model komputerowy to w rzeczywistości skomplikowany obiekt w postaci siatki 3D (rys. 4). Każdy charakterystyczny jej element ma zdefiniowane wymiary, własności barwowe, współczynnik odbicia itp., tak aby uzyskać efekt realnej iluminacji z uwzględnieniem m.in. cieni.

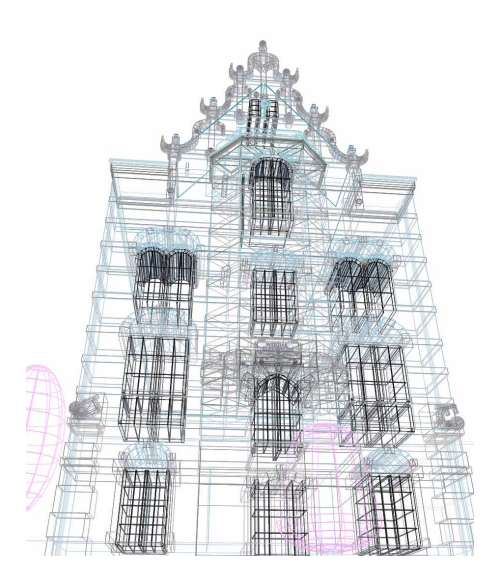

Rys. 4. Widok obiektu w postaci siatki 3D

Istnieją dwie metody iluminacji obiektów [2]:

- zalewowa w której jednolicie oświetla się elewację obiektu, co pozwala uzyskać charakter oświetlenia zbliżony do dziennego,
- punktowa polegająca na lokalnym oświetleniu poszczególnych części obiektu, co pozwala na eksponowanie lub ukrywanie wybranych elementów.

Stosuje się też metodę mieszaną będącą połączeniem dwóch wyżej wymienionych metod.

Na rysunku 5a przedstawiono wizualizację iluminacji z wykorzystaniem metody zalewowej. Metoda ta pozwala uzyskać spójność obrazu i uniknąć instalowania naświetlaczy na elewacji.

Porównując wizualizację komputerową przedstawioną na rysunku 5b z próbami terenowymi iluminacji przy rzeczywistym obiekcie (rys. 5c) widać dużą zbieżność obrazu komputerowego z rzeczywistym. W wizualizacji zastosowano teksturę cegły czerwonej nr 4 i lampy sodowe wysokoprężne.

Należy dodać, że podczas prób terenowych do dyspozycji była dość ograniczona liczba i paleta naświetlaczy, zarówno ze względu na rozsył strumienia świetlnego, jak i barwy światła, przez co niektóre miejsca elewacji są prześwietlone. Przez zróżnicowanie luminancji wzajemnie poprzesuwanych płaszczyzn pionowych ściany obraz uzyskany podczas prób terenowych, w porównaniu do wizualizacji, charakteryzuje się lepszą głębią obrazu. Zdecydowano się na większą luminancję wysuniętej (środkowej) części ściany z względu na znajdujący się tam kartusz z napisem "Wydział Elektryczny".

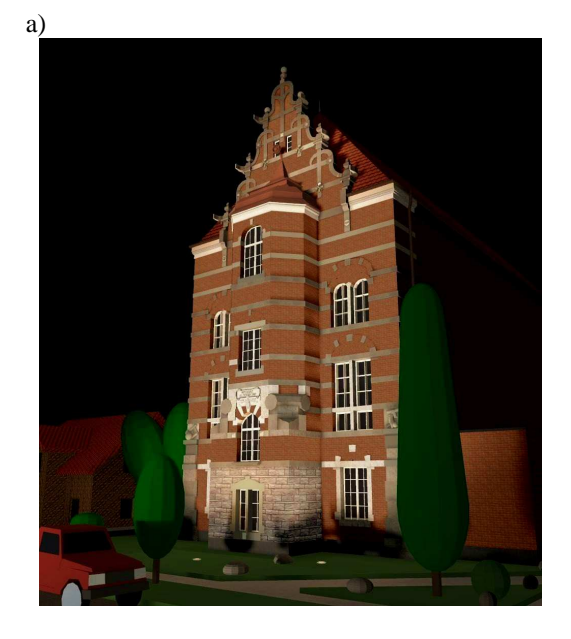

b)

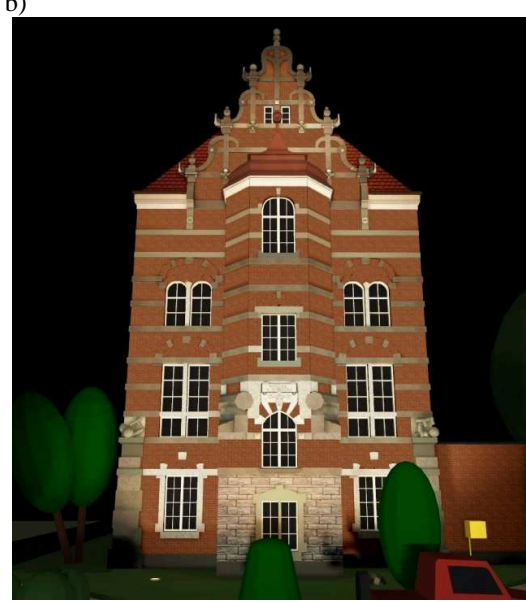

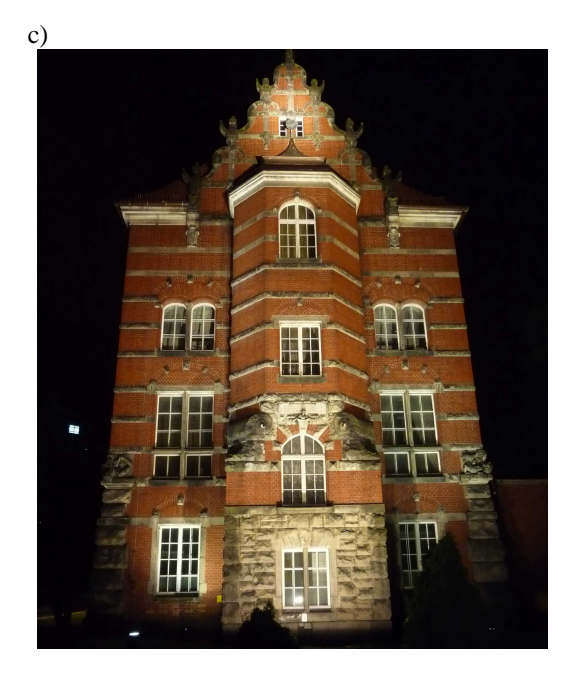

Rys. 5. Iluminacja metodą zalewową: a), b) wizualizacja komputerowa, c) próby terenowe przy obiekcie rzeczywistym

W wizualizacji przedstawionej na rysunku 6 zastosowano naświetlacze montowane na słupach w znacznej odległości od obiektu – oświetlają górną część elewacji, oraz naświetlacze umiejscowione w ziemi oświetlające od dołu niższe partie obiektu. Dzięki zastosowaniu naświetlaczy na słupach lepiej doświetlona jest górna część elewacji. Wykorzystanie światła mieszanego (lampy sodowe i metalohalogenkowe) zmienia nieco barwę elewacji na chłodniejszą.

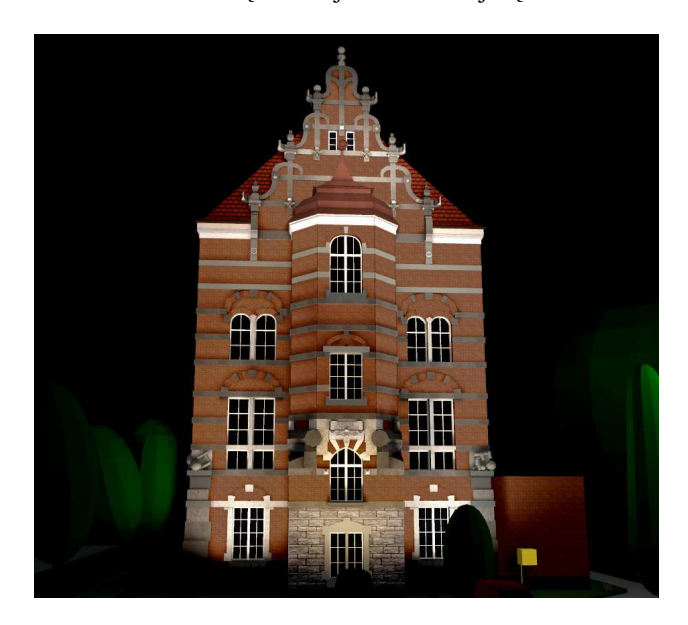

Rys. 6. Wizualizacja iluminacji z wykorzystaniem naświetlaczy umieszczonych na poziomie ziemi oraz na dwóch słupach

Rysunek 7 przedstawia barwne wyeksponowanie znaków "+" i "-" poprzez zastosowanie lokalnych naświetlaczy z filtrami barwnymi. Zastosowanie naświetlaczy o wyższej temperaturze barwowej niż w przypadku wizualizacji przedstawionej na rysunkach 5a i 5b pozwoliło uzyskać barwę elewacji zbliżoną do tej potrzeganej przy świetle dziennym (rys. 2).

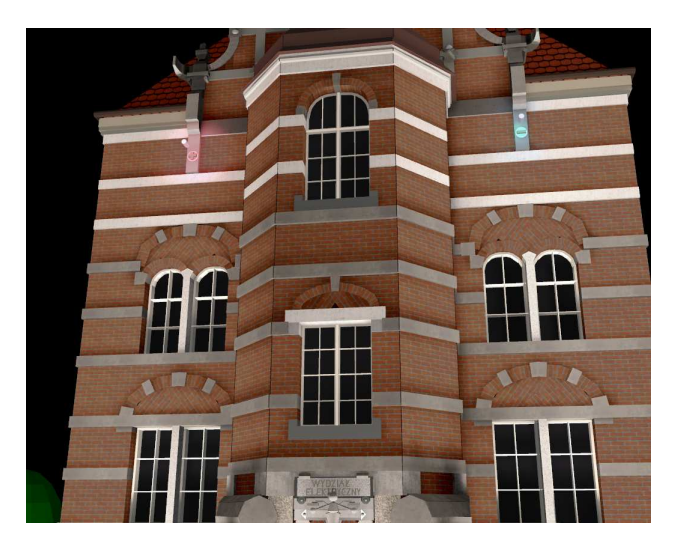

Rys. 7. Barwne wyeksponowanie znaków " $+$ " i " $-$ "

Zastosowanie metody mieszanej iluminacji może znacząco zmienić postrzegany kształt obiektu. Wizualizację iluminacji z wykorzystaniem metody mieszanej przedstawiono na rysunku 8.

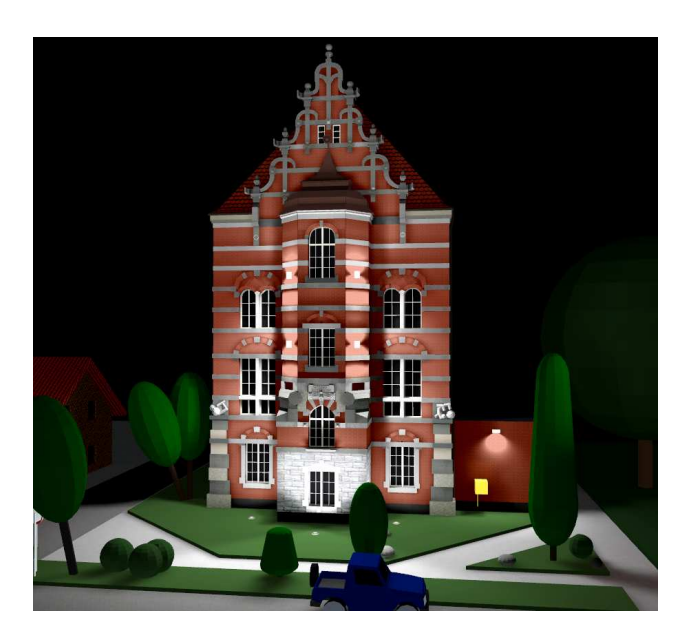

Rys. 8. Wizualizacja iluminacji z wykorzystaniem metody mieszanej

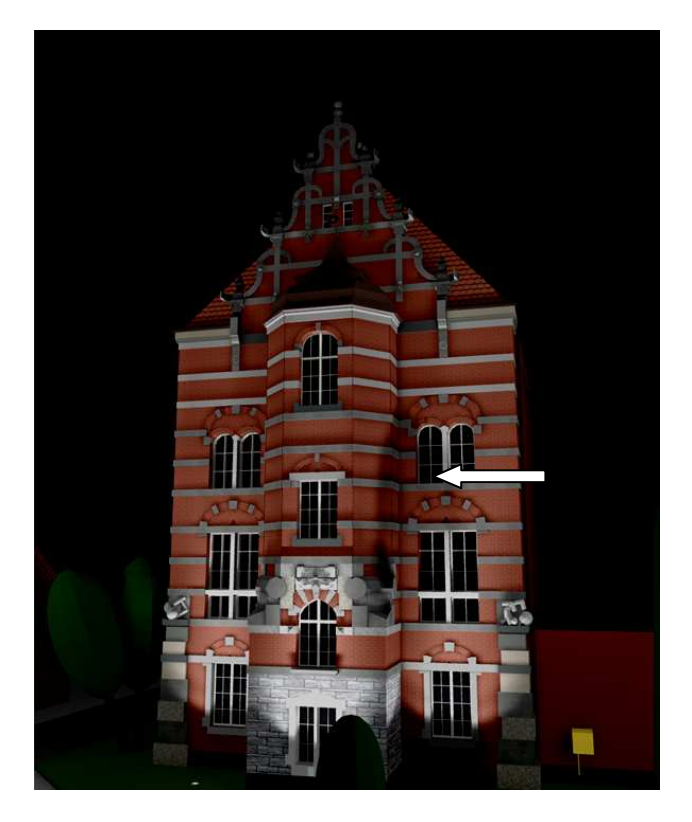

Rys. 9. Wizualizacja iluminacji przy nieprawidłowym usytuowaniu naświetlacza na słupie. Strzałką wskazano cień drzewa

Boczne fragmenty elewacji są oświetlone naświetlaczami umieszczonymi na poziomie ziemi. Tym sposobem oświetlono również część środkową do wysokości pierwszego piętra. Zastosowano również dwa naświetlacze na słupach oraz dodatkowo naświetlacze o wąskim rozsyle umieszczone na ukośnych powierzchniach środkowej części obiektu wysuniętej do przodu. Naświetlacze te zmieniły kształt elewacji (tekstura elewacji – cegła czerwona nr 3) i sprawiają, że odnosi się wrażenie, iż fragmenty murów mają

przewężenia.<br>Wizualizacja komputerowa umożliwia przeanalizowanie wpływu umiejscowienia naświetlaczy na poprawność iluminacji z uwzględnieniem elementów znajdujący się w najbliższym otoczeniu iluminowanego obiektu, takich jak słupy, drzewa, krzewy. Na rysunku 9 przedstawiono wizualizację iluminacji zawierającą cień drzewa. Jest to efekt nieprawidłowego usytuowania słupa z naświetlaczem. Brak też doświetlenia górnej części elewacji.

## **3. WNIOSKI KOŃCOWE**

Wizualizacja iluminacji jest bardzo przydatnym narzędziem pozwalającym z dużym przybliżeniem ocenić spodziewane efekty planowanej inwestycji. Należy jednak podkreślić, że odwzorowanie komputerowe obiektu jest zadaniem bardzo pracochłonnym szczególnie przy skomplikowanej elewacji. Potrzebna jest też duża moc obliczeniowa jednostki komputerowej.

## **4. BIBLIOGRAFIA**

- 1. Wydział Elektrotechniki i Automatyki wczoraj i dziś. Księga Jubileuszowa 1904–2004. Praca zbiorowa pod red. A.J. Grono. Politechnika Gdańska, Wydział Elektrotechniki i Automatyki, Gdańsk 2004, ISBN 83-9116-693-7.
- 2. Żagan W.: Iluminacia obiektów. Oficyna Wydawnicza Politechniki Warszawskiej, Warszawa 2003, ISBN 83-7207-360-0.

# **ILLUMINATION PROJECT OF THE GDAŃSK UNIVERSITY OF TECHNOLOGY FACULTY ELECTRICAL AND CONTROL ENGINEERING MAIN BUILDING**

#### **Key-words:** electrical lighting, illumination of buildings

In the paper the selected computer visualizations of illumination the north-east wall of the Gdańsk University of Technology Faculty Electrical and Control Engineering main building are presented. Principles of the computer design and visualization of buildings illumination and experimental verification of the illumination project are described.